### **18. Dynamic Data Structures I**

Dynamic Memory, Addresses and Pointers, Const-Pointer Arrays, Array-based Vectors

#### **Recap: vector<**T**>**

- Can be initialised with arbitrary size **n**
- Supports various operations:

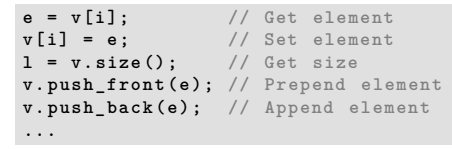

A vector is a *dynamic data structure*, whose size may change at runtime

### **Vectors in Memory**

586

588

Already known: A vector has a *contiguous* memory layout

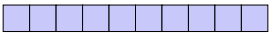

Question: How to *allocate* a chunk of memory of *arbitrary* size during runtime, i.e. *dynamically*?

#### **Our Own Vector!**

Today, we'll implement our own vector: **vec**

- Step 1:  $\text{vec}$ (today)
- Step 2: **vec**< $T$ > (later, only superficially)

### **new for Arrays**

# **new** *T***[***expr***]** underlying type  $new-Operator$  type  $int.$  value  $n$

**Effect:** new contiguous chunk of memory  $n$  elements of type  $T$  is allocated

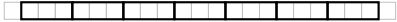

 $\blacksquare$  This chunk of memory is called an *array* (of length n)

### **new for Arrays**

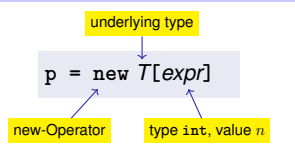

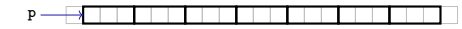

- **Type**: A pointer <sup>T</sup><sup>∗</sup> (more soon)
- **Value:** the starting address of the memory chunk

**Outlook: new and delete**

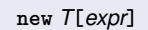

- So far: memory (local variables, function arguments) "lives" only inside a function call
- But now: memory chunk inside vector must not "die" before the vector itself
- Memory allocated with **new** is *not* automatically deallocated (= released)
- Every **new** must have a matching **delete** that releases the memory explicitly <sup>→</sup> **in two weeks**

## **new (Without Arrays)**

592

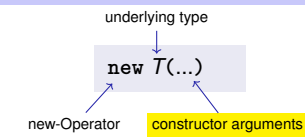

- **Effect:** memory for a new object of type *T* is allocated ...
- $\blacksquare$  ... and initialized by means of the matching constructor
- **Value**: address of the new <sup>T</sup> object, **Type**: Pointer <sup>T</sup><sup>∗</sup>
- Also true here: object "lives" until deleted explicitly (usefulness will become clearer later)

### **Pointer Types**

### **Pointer Types**

*Value* of a pointer to **<sup>T</sup>** is the *address* of an object of type **<sup>T</sup>**

### **T**∗ Pointer type for base type **<sup>T</sup>**

An expression of type **<sup>T</sup>**<sup>∗</sup> is called *pointer (to* **<sup>T</sup>***)*

**int**<sup>∗</sup> **p; // Pointer to an int std::string**<sup>∗</sup> **q; // Pointer to a std::string** **int**<sup>∗</sup> **<sup>p</sup> = ...; std::cout << p; // e.g. 0x7ffd89d5f7cc**

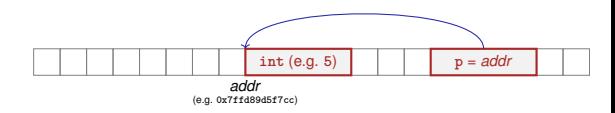

### **Address Operator**

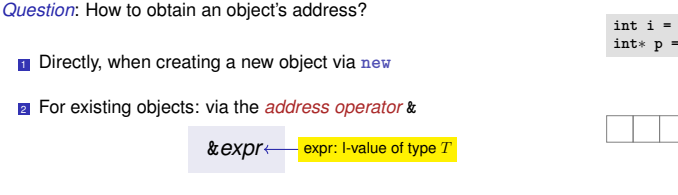

**Value** of the expression: the *address* of object (l-value) *expr* **Type** of the expression: A pointer <sup>T</sup><sup>∗</sup> (of type <sup>T</sup>)

### **Address Operator**

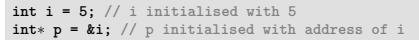

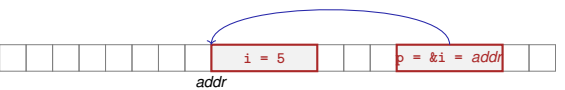

*Next question*: How to "follow" a pointer?

### **Dereference Operator**

### **Dereference Operator**

#### *Answer*: by using the *dereference operator* **\***

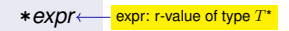

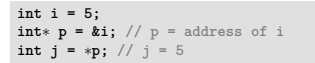

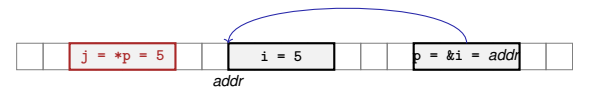

- **Value** of the expression: the *value* of the object located at the address denoted by *expr*
- **Type** of the expression: T

#### **Address and Dereference Operator**

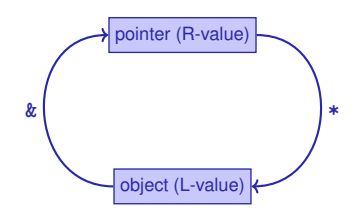

### **Pointer Types**

<sup>A</sup> <sup>T</sup>**\*** must actually point to a <sup>T</sup>

**int**<sup>∗</sup> **<sup>p</sup> = ...; // p points to an int double**<sup>∗</sup> **<sup>q</sup> <sup>=</sup> p; // but q to a double** <sup>→</sup> **compiler error!**

### **Mnenmonic Trick**

The declaration

can be read as

**T \*p; // \*p** is of type **<sup>T</sup>**

Although this is legal, we do not write it like this!

### **Null-Pointer**

- Special pointer value that signals that no object is pointed to
- represented b the literal **nullptr** (convertible to **T\***)

**int**<sup>∗</sup> **p = nullptr;**

- Cannot be dereferenced (runtime error)
- **Exists to avoid undefined behaviour**

**int**∗ **p; // p could point to anything**

**int**<sup>∗</sup> **q = nullptr; // <sup>q</sup> explicitly points nowhere**

### **Pointer Arithmetic: Pointer plus int**

**T\* p; // p** is of the type "pointer to **<sup>T</sup>**"

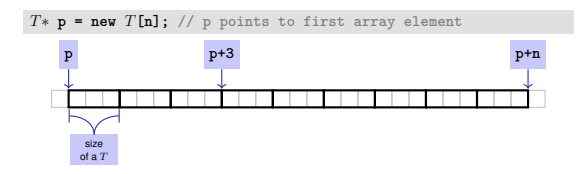

How to point to rear elements? <sup>→</sup> *Pointer arithmetic*:

- **<sup>p</sup>** yields the *value* of the *first* array element, <sup>∗</sup>**<sup>p</sup>** its *value*
- <sup>∗</sup>**(p + i)** yields the value of the **<sup>i</sup>***th* array element, for <sup>0</sup> <sup>≤</sup> **<sup>i</sup>** <sup>&</sup>lt; **<sup>n</sup>**
- <sup>∗</sup>**<sup>p</sup>** is equivalent to <sup>∗</sup>**(p + 0)**

#### **Pointer Arithmetic: Pointer plus int**

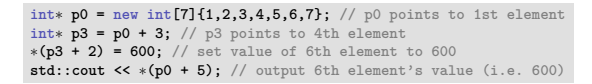

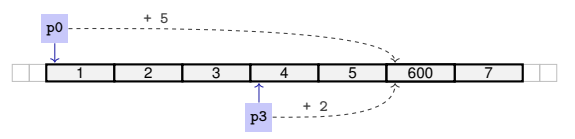

### **Pointer Arithmetic: Pointer minus int**

- If *ptr* is a pointer to the element with index k in an array a with length  $n$
- and the value of *expr* is an integer  $i, 0 \leq k i \leq n$ ,

then the expression

#### *ptr - expr*

provides a pointer to an element of a with index  $k - i$ .

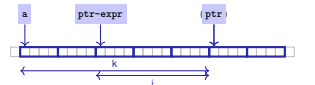

### **Pointer Operators**

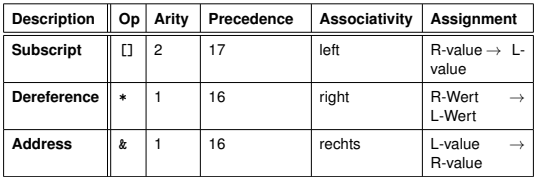

Precedences and associativities of **<sup>+</sup>**, **-**, **++** (etc.) as in Chapter 2

### **Pointer Subtraction**

If *p1* and *p2* point to elements of the same array a with length  $n$ and  $0 \leq k_1, k_2 \leq n$  are the indices corresponding to p1 and p2, then

```
p1 - p2 has value k_1 - k_2Only valid if p1 and p2 point into the same array.
```
 $\blacksquare$  The pointer difference describes "how far away the elements are from each other"

### **Pointers are not Integers!**

- Addresses can be interpreted as house numbers of the memory, that is, integers
- **But integer and pointer arithmetic behave differently.**

**ptr + 1** is *not* the next house number but the s-next, where s is the memory requirement of an object of the type behind the pointer **ptr**.

Integers and pointers are not compatible

int\* ptr = 5; // error: invalid conversion from int to int\* int  $a = ptr$ ; // error: invalid conversion from int\* to int

### **Sequential Pointer Iteration**

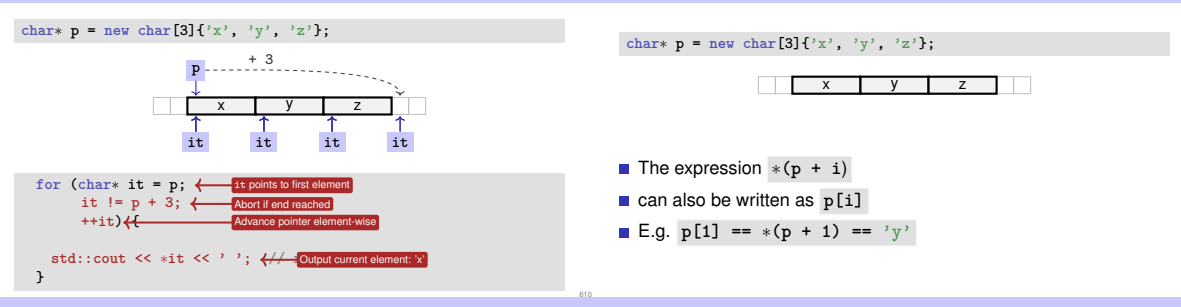

### **Random Access to Arrays**

**Random Access to Arrays**

**Random Access to Arrays**

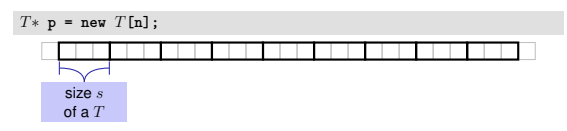

- Access  $p[i]$ , i.e.  $*(p + i)$ , "costs" computation  $p + i \cdot s$
- **If Iteration via** *random access* ( $p[0], p[1], \ldots$ ) costs one addition and one multiplication per access
- Iteration via *sequentiall access* (++p, ++p, ...) costs only one addition per access
- Sequential access is thus to be preferred for iterations

iteration over an array via indices and *random access*:

 $char*$  **p** = **new**  $char[3]{'}x'$ ,  $y'$ ,  $z'$ ; **for (int i = 0; i < 3; ++i) std::cout << p[i] << ' ';**

*But:* this is less *efficient* than the previously shown *sequential* access via pointer iteration

### Reading a book ... with random access ... with **sequential access**

#### **Random Access**

- open book on page 1
- close book
- open book on pages 2-3
- close book
- open book on pages 4-5
- close book
- ....

#### **Sequential Access**

- open book on page 1
- turn the page
- urn the page
- urn the page
- turn the page
- urn the page
- ...

#### **int**<sup>∗</sup> **p = new int[**expr**]** creates a dynamic array of size expr

- C++has inherited *static* arrays from its predecessor language C: **int a[**cexpr**]**
- Static arrays have, among others, the disadvantage that their size cexpr must be a constant. I.e. cexpr can, e.g. be **<sup>5</sup>** or **<sup>4</sup>**∗**3+2**, but kein von der Tastatur eingelesener Wert **<sup>n</sup>**.
- A static array variable **<sup>a</sup>** can be used just like a pointer
- Rule of thumb: Vectors are better than dynamic arrays, which are better than static arrays

## **Arrays in Functions**

C++*covention*: arrays (or a segment of it) are passed using two pointers

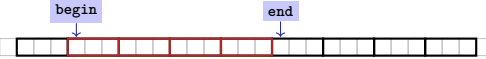

- **begin:** Pointer to the first element
- **end**: Pointer *past* the last element
- **[begin, end)** Designates the elements of the segment of the array
- **[begin, end)** is empty if **begin == end**
- **[begin, end)** must be a *valid range*, i.e. a (pot. empty) array segment

### **Arrays in (mutating) Functions:** fill

**Static Arrays**

```
// PRE: [begin, end) is a valid range
// POST: Every element within [begin, end) was set to value
void fill(int∗ begin, int∗ end, int value) {
 for (int∗ p = begin; p != end; ++p)
   ∗p = value;
}
...
int∗ p = new int[5];
fill(p, p+5, 1); // Array at p becomes {1, 1, 1, 1, 1}
```
### **Functions with/without Effect**

- **Pointers can (like references) be used for functions with effect.** Example: **fill**
- **But many functions don't have an effect, they only read the data**
- <sup>⇒</sup> Use of **const**
- So far, for example:

```
const int zero = 0;
const int& nil = zero;
```
### **Positioning of Const**

Where does the **const**-modifier belong to?

const  $T$  is equivalent to  $T$  const (and can be written like this):

 $\cos x$  **int**  $\sin x$  **zero** = ...  $\iff$  **int**  $\cosh x$  **zero** = ...  $\cos t$  **int& nil =**  $\cos t$  **int**  $\cosh t$  **nil =**  $\cos t$ 

Both keyword orders are used in praxis

### **Const and Pointers**

#### Read the declaration from right to left

- **int const p; <sup>p</sup>** is a constant integer
- **int const**<sup>∗</sup> **p; <sup>p</sup>** is a pointer to a constant integer
- **int**<sup>∗</sup> **const p; <sup>p</sup>** is a constant pointer to an integer
- **int const**<sup>∗</sup> **const p; <sup>p</sup>** is a constant pointer to a constant integer

### **Non-mutating Functions: print**

There are also *non*-mutating functions that access elements of an array only in a read-only fashion

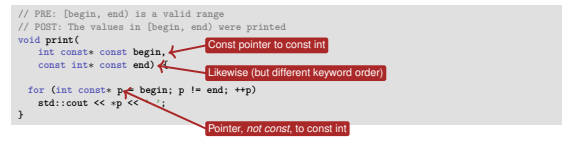

Pointer **<sup>p</sup>** may itself not be **const** since it is mutated (**++p**)

618

#### **const is not absolute**

The value at an address can change even if a **const**-pointer stores this address.

#### beispiel

```
int a[5];
const int* begin1 = a;
           \bar{begin} 2 = a;
*begin1 = 1; // error *begin1 is const
*begin2 = 1; // ok, although *begin will be modified
```
**const** is a promise from the point of view of the **const**-pointer, not an absolute guarantee

### **Arrays, new, Pointer: Conclusion**

- Arrays are contiguous chunks of memory of statically unknown size
- **new** <sup>T</sup>**[**n**]** allocates a <sup>T</sup>-array of size <sup>n</sup>
- $T^*$  **p** = new  $T[n]$ : pointer **p** points to the first array element
- **Pointer arithmetic enables accessing rear array elements**
- Sequentially iterating over arrays via pointers is more efficient than random access
- new T allocates memory for (and initialises) a single T-object, and yields a pointer to it
- Pointers can point to something (not) **const**, and they can be (not) **const** themselves
- Memory allocated by **new** is *not* automatically released (more on this soon)
- **Pointers and references are related, both "link" to objects in memory. See also** additional the slides **pointers.pdf**)

### **Wow – Palindromes!**

```
// PRE: [begin end) is a valid range of characters
// POST: returns true if the range forms a palindrome
bool is_palindrome (const char∗ begin, const char∗ end) {
 while (begin < end)
   if (*(begin++) != *(--end)) return false;
 return true;
}
```
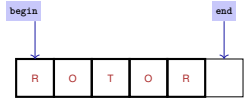

### **Array-based Vector**

- Vectors . . . that somehow rings a bell
- Now we know how to allocate memory chunks of arbitrary size . . .
- ... we can implement a vector, based on such a chunk of memory
- **avec** an array-based vector of **int** elements

#### **Linser einener Vektorl**

- Wir implementieren unseren eigenen Vektor: vec
- Schrift 1: vecsint> (heute)
- Schritt 2: vec<T> (später, nur kurz angeschnitten)

### **Array-based Vector avec: Class Signature**

```
class avec {
 // Private (internal) state:
 int∗ elements; // Pointer to first element
 unsigned int count; // Number of elements
```

```
public: // Public interface:
 avec(unsigned int size); // Constructor
 unsigned int size() const; // Size of vector
 int& operator[](int i); // Access an element
 void print(std::ostream& sink) const; // Output elems.
}
```
### **Constructor avec::avec()**

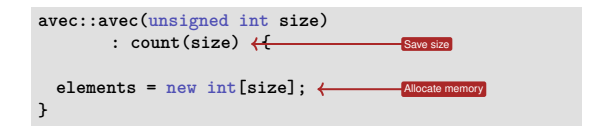

Side remark: vector is not initialised with a default value

#### **Excursion: Accessing Member Variables**

```
avec::avec(unsigned int size): count(size) {
 this->elements = new int[size];
}
```
- **elements** is a member variable of our **avec** instance
- That instance can be accessed via the *pointer* **this**
- **elements** is a shorthand for **(**∗**this).elements**
- Dereferencing a pointer (<sup>∗</sup>**this**) followed by a member access (**.elements**) is such a common operation that it can be written more concisely as **this**−**>elements**
- **Memonic trick: "Follow the pointer to the member variable"**

### **Function avec::size()**

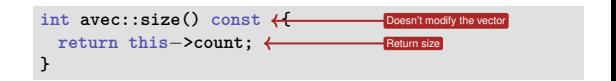

#### Usage example:

```
\text{avec } v = \text{avec}(7):
assert(v.size() == 7); // ok
```
### **Function avec::operator[]**

```
int& avec::operator[](int i) {
  return this−>elements[i];
Return ith element
}
```
Element access with index check:

```
int& avec::at(int i) const {
 assert(0 <= i && i < this−>count);
 return this−>elements[i];
}
```
### **Function avec::operator[]**

```
int& avec::operator[](int i) {
 return this−>elements[i];
```
Usage example:

**}**

```
\text{avec } v = \text{avec}(7);
std::cout << v[6]; // Outputs a "random" value
v[6] = 0;
std::cout << v[6]; // Outputs 0
```
### **Function avec::operator[] is needed twice**

```
int& avec::operator[](int i) { return elements[i]; }
const int& avec::operator[](int i) const { return elements[i]; }
```
The first member function is *not const* and returns a *non-const* reference

```
avec v = ...; // A non−const vector
std::cout << v.get[0]; // Reading elements is allowed
v.get[0] = 123; // Modifying elements is allowed
```
It is called on non-const vectors

### **Function avec::operator[] is needed twice**

```
int& avec::operator[](int i) { return elements[i]; }
const int& avec::operator[](int i) const { return elements[i]; }
```
#### The second member function *is const* and returns a *const* reference

```
const avec v = ...; // A const vector
std::cout << v.get[0]; // Reading elements is allowed
v.get[0] = 123; // Compiler error: modifications are not
   allowed
```
 $\blacksquare$  It is called on const vectors

Also see the example attached to this PDF

### **Function avec::print()**

**}**

Output elements using sequential access:

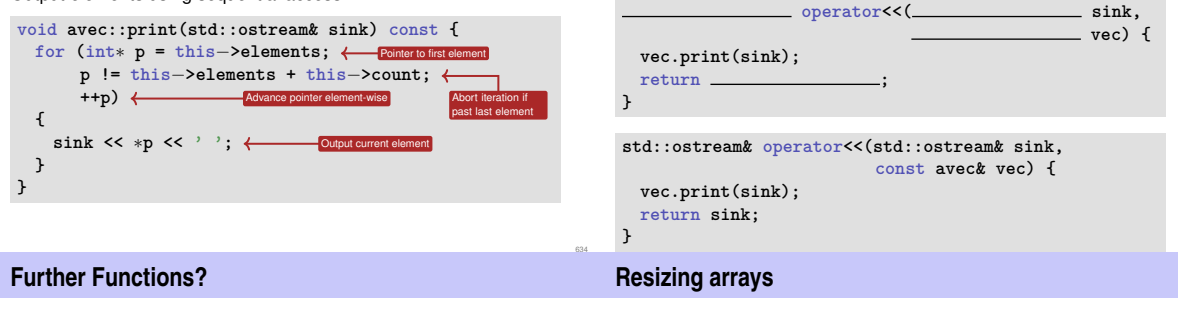

#### **class avec { ... void push\_front(int e) // Prepend e to vector void push\_back(int e) // Append e to vector void remove(unsigned int i) // Cut out ith element ...**

Commonalities: such operations need to change the vector's *size*

allocated block of memory (e.g. new int [3]) canno sincreased block of memory (e.g. new integry) (<br>er on **std::cout << v << '\n'** An allocated block of memory (e.g. **new int[3]**) cannot be resized later on

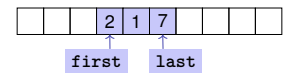

Possibility:

 $\blacksquare$  Allocate more memory than initially necessary

**Function avec::print()** Finally: overload output operator:

Fill from inside out, with pointers to first and last element

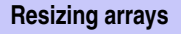

638

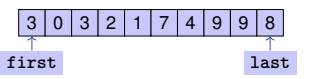

- $\blacksquare$  But eventually, all slots will be in use
- Then unavoidable: Allocate larger memory block and copy data over

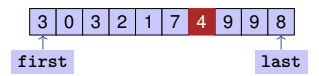

Deleting elements requires shifting (by copying) all preceding or following elements

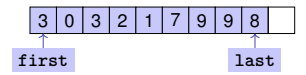

Similar: inserting at arbitrary position